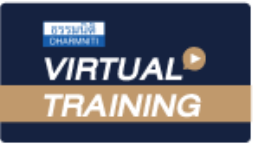

**หลักสูตรใหม่**!! **ปี 2566**

## ้บริษัท ฝึกอบรมและสัมมนาธรรมนิติ จำกัด

สงวนลิขสิทธิ์รหัสหลักสูตร 21/2130Z

ผูทำบัญชี : นับชั่วโมงได ผูสอบบัญชี : นับชั่วโมงได

จัดอบรมหลักสูตรออนไลน์ <mark>ผ่าน คิด</mark> **ZOOM** 

หามบันทึกเทป รวมถึงอุปกรณอิเล็กทรอนิกสทุกชนิด

หลักสูตรนี้จะมีการบันทึกเสียงและภาพของผู้เข้าอบรมทุกคนตลอดระยะเวลาการอบรมเพื่อใช้เป็นหลักฐานในการนำส่งสภาวิชาชีพบัญชี

# ประเด็นปญหาจาการนำมาตรฐาน การรายงานทางการเงิน NPAEs มาปฏิบัติพรอมแนวทางแกไข

- ปญหาจากการนำมาตรฐานรายงานทางการเงิน NPAEs ดานสินทรัพย
- ปญหาจากการนำมาตรฐานรายงานทางการเงิน NPAEs ดานหนี้สิน
- ปญหาจากการนำมาตรฐานรายงานทางการเงิน NPAEs ดานรายได
- ปญหาจากการนำมาตรฐานรายงานทางการเงิน NPAEs ดานคาใชจาย

กำหนดการสัมมนา

# วันพฤหัสบดีที่ 6 กรกฎาคม 2566

เวลา 09.00 - 16.30 น.

## อัตราคาสัมมนา

สมาชิกทานละ 3,800 + VAT 266 = 4,066 บาท บุคคลทั่วไปทานละ 4,300 + VAT 301 = 4,601 บาท

"รับชำระเงินผานระบบ QR CODE หรือโอนเงินผานธนาคารเทานั้น"

# เงื่อนไขการอบรม

- ผูเรียนตองมี User Zoom สวนตัว
- หามบันทึกภาพ วีดีโอ แชร์ หรือนำไปเผยแพร่
- ชำระเงินผานระบบ QR Code หรือโอนเงินผานธนาคาร
- ผูเขาอบรมสามารถสอบถามคำถามไดระหวางการอบรม
- มีคอมพิวเตอรหรืออุปกรณที่เชื่อมตอระบบเครือขายอินเตอรเน็ตไดไมต่ำกวา 10 mb

## วิทยากร

# ดร.ธนาดล รักษาพล

- นักวิชาการคณะกรรมการกำหนดมาตรฐานการบัญชี สภาวิชาชีพบัญชีในพระบรมราชูปถัมภ
- ผูสอบบัญชีรับอนุญาต
- อาจารยพิเศษมหาวิทยาลัยเอกชนชื่อดัง และที่ปรึกษาบริษัท เอกชนชั้นนำ

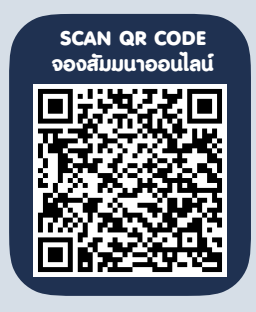

# หัวขอสัมมนา

1. ภาพรวมของมาตรฐานการรายงานทางการเงินสำหรับกิจการที่ไมมีสวนไดเสียสาธารณะฉบับปรับปรุงใหม

#### 2. ประเด็นปัญหาจากการนำมาตรฐานรายงานทางการเงิน NPAEs ด้านสินทรัพย์

- หลักเกณฑ์ในการพิจารณาการด้อยค่าสินทรัพย์ สามารถนำมาใช้กับมาตรฐานการรายงานทาง การเงิน NPAEs ในประเด็นใดบ้าง
- การตั้งคาเผื่อหนี้สงสัยจะสูญดวยวิธี Simplified Model ตามมาตรฐานการรายงานทางการเงิน TFRS 9 สามารถนำมาใชกับ กิจการ NPAEs ไดหรือไม
- หลักการคิดคาเสื่อมราคาแยกตามสวนประกอบทรัพยสินและการกำหนดอายุการใหประโยชนตาม TFRS for NPAEs ฉบับใหม
- การตัดจำหน่ายสินทรัพย์ไม่มีตัวตนที่ไม่สามารถกำหนดอายการให้ประโยชน์ที่แน่นอนได้ต้องตัดจำหน่ายอย่างไร
- วิธีราคาที่ตีใหม่ที่จะนำมาใช้ในการวัดมูลค่าที่ดิน อาคารและอุปกรณ์ ต้องดำเนินการอย่างไร และการทบทวนระยะเวลาในการตัดจำหน่าย วิธีการคิดคาเสื่อมราคาและมูลคาคงเหลือ
- วิธีราคายุติธรรมที่จะนำมาใชในการวัดมูลคาอสังหาริมทรัพยเพื่อการลงทุน การวัดมูลคายุติธรรมมีหลักเกณฑอยางไร

### 3. ประเด็นปญหาจากการนำมาตรฐานรายงานทางการเงิน NPAEs ดานหนี้สิน

- การรับรูประมาณการหนี้สินผลประโยชนพนักงานสามารถใชวิธี Project Unit Credit Method ไดหรือไม
- การวัดมูลคาเงินลงทุนในตราสารหนี้และตราสารทุน รวมถึงรับรูผลตางจากการวัดมูลคาเงินลงทุนอยางไร
- เงินสดและรายการเทียบเทาเงินสดที่ตองรวมในการนำเสนองบการเงิน มีหลักการอยางไร

#### 4. ประเด็นปญหาจากการนำมาตรฐานรายงานทางการเงิน NPAEs ดานรายได

- วิธีการรับรู้รายได้สัญญาเช่าดำเนินงาน จำเป็นต้องรับรู้หนี้สินที่เกิดจากสัญญาเช่าทั้งหมดหรือไม่ รวมถึงเงินกินเปล่าถ้าเกิดขึ้นจะบันทึกอย่างไร
- หลักเกณฑการเปลี่ยนแปลงนโยบายการบัญชีการเปลี่ยนแปลงประมาณการทางบัญชีและการแกไขขอผิดพลาดของ TFRS for NPAEs ฉบับปรับปรุงใหม
- ส่วนของเจ้าของมียอดติดลบ สามารถใช้วิธีการตีราคาทรัพย์สินใหม่หรือวัดมูลค่าอสังหาริมทรัพย์ เพื่อการลงทุนเพื่อแก้ปัญหาได้หรือไม่
- การบันทึกบัญชีที่เกี่ยวของกับเงินใหกูยืมแกบุคคลหรือกิจการที่เกี่ยวของกัน จะตองเปดเผยขอมูลอยางไร
- เงินให้กู้ยืมบริษัทหรือบุคคลเกี่ยวข้องกันใช้อัตราดอกเบี้ยต่ำกว่าราคาตลาด และการรับรู้รายได้ตามอัตราดอกเบี้ยแท้จริงด้วยหรือไม่
- กิจการขายวัตถุดิบไปให้ผู้ผลิตที่รับจ้างผลิตสินค้า (รับจ้างทำงอง) และผู้ผลิตขายสินค้าคืนกลับมาจะต้องรับรู้รายได้อย่างไร
- ประเด็นปญหาการรับรูรายไดสำหรับธุรกิจกอสราง และการคาอสังหาริมทรัพย

#### 5. ประเด็นปญหาจากการนำมาตรฐานรายงานทางการเงิน NPAEs ดานคาใชจาย

- หลักเกณฑในการจำแนกคาใชจายในการขายและคาใชจายในการบริหาร
- คาใชจายพนักงาน สวัสดิการพนักงาน นักบัญชีพิจารณาจากหลักฐานใด
- คาพาหนะ คาเบี้ยเลี้ยง คาน้ำมันรถ และคาใชจายเกี่ยวกับรถยนตพนักงาน
- คาใชจายเกี่ยวกับการสงเสริมการขาย
- คาใชจายในการอบรมและสัมมนา การเรียน และ นันทนาการ
- การตีราคา NRV สินค้าคงเหลือปลายงวด กับผลกระทบต่อการคำนวณกำไรสุทธิ
- 6. มาตรฐานการรายงานทางการเงิน NPAEs จะสามารถใชมาตรฐานการรายงานทางการเงิน PAEs มาใชไดกรณีใดบาง
- 7. มาตรฐานการรายงานทางการเงิน NPAEs ที่เคยจัดทำบัญชีชุดใหญ (PAEs) สามารถกลับมาใชชุดเล็ก (NPAEs) ทำไดหรือไม
- 8. เนื้อหาที่เพิ่มเติมของมาตรฐานการรายงานทาการเงิน NPAEs 6 บทนั้นทำใหเกิดผลกระทบอยางไร
- 9. คุณธรรม จริยธรรมและจรรยาบรรณของผูประกอบวิชาชีพบัญชี

## สำรองที่นั่งออนไลนที่www.dst.co.th โทรศัพท 02-555-0700 กด 1, Mobile 086-307-2136

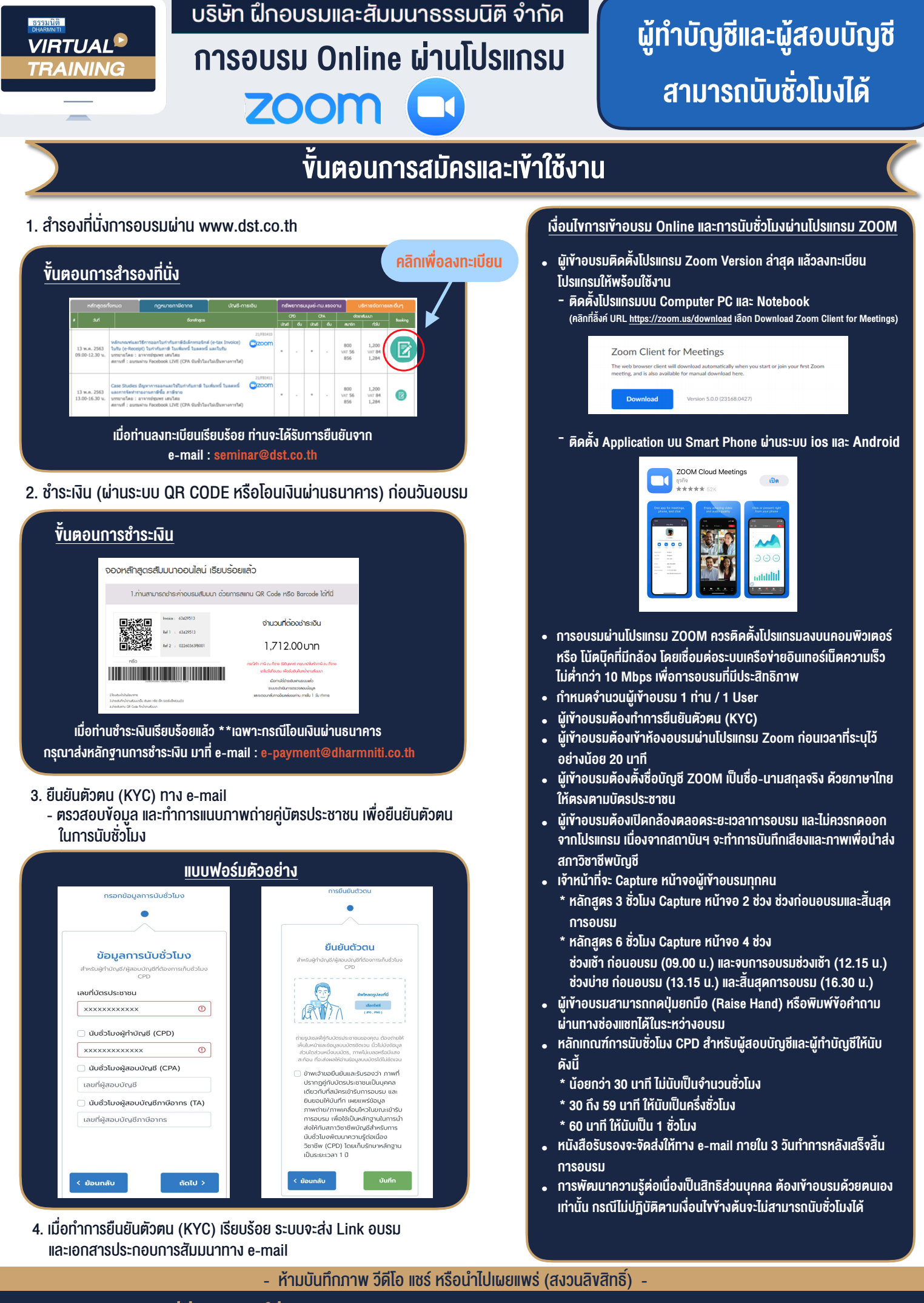

**สํารองที่นั่งออนไลน์ที่ www.dst.co.th Call center 02-555-0700 กด 1 ,02-587-6860-4**